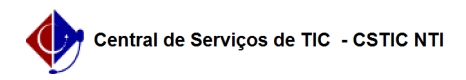

## [como fazer] Registrar Notificação - Fiscal de Obra 22/07/2024 16:07:45

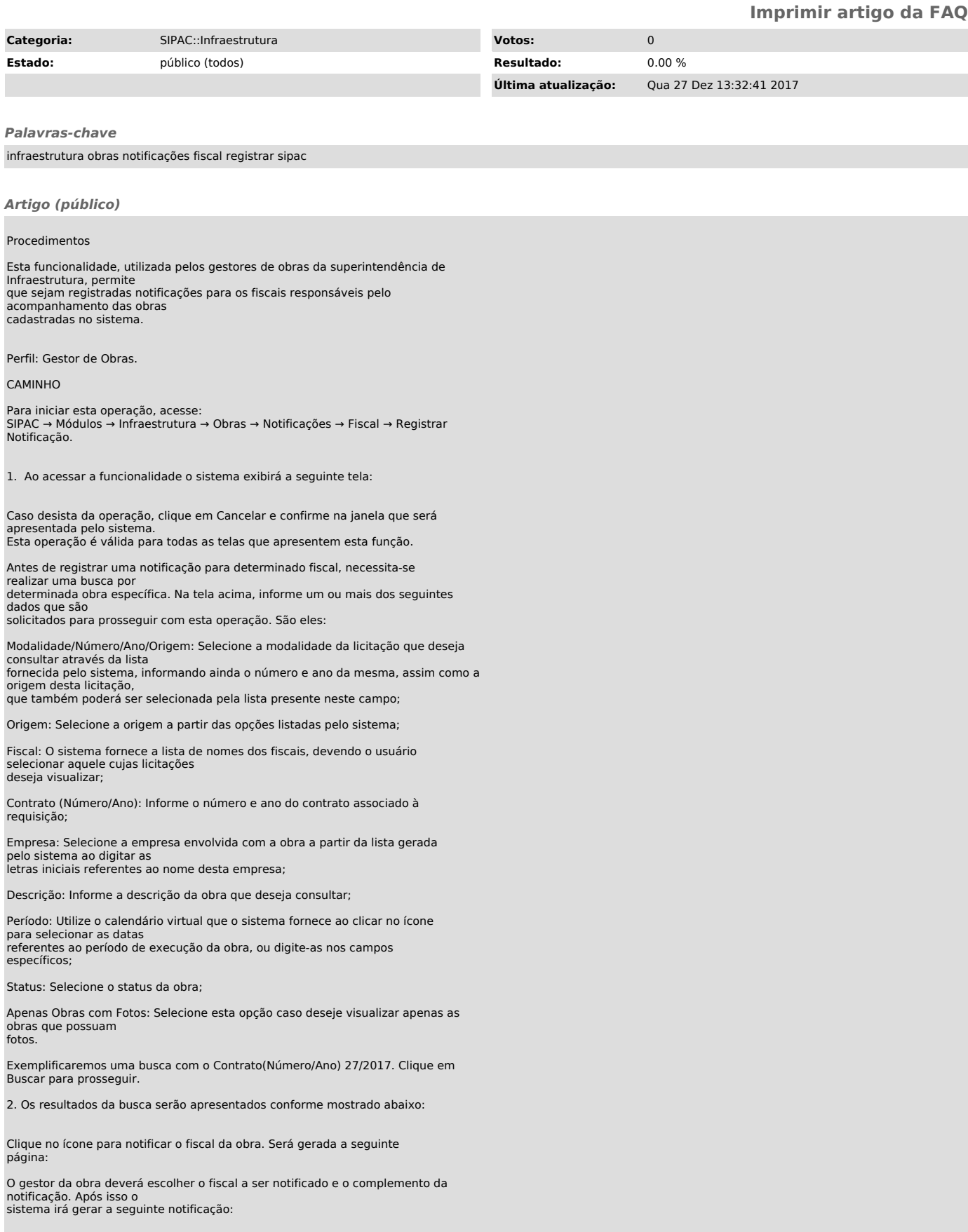